# OR-SYSTEM **START T**

# Pracovní postupy

# Prodejní nabídka

Připravil: OR-CZ spol. s r.o. Autor: Milan Janíček Verze: 22.1. Start Poslední úprava: 31. 3. 2022 Verze dokumentu: 1

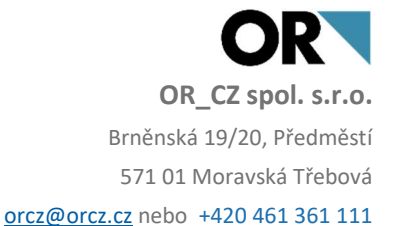

## 1. Obsah

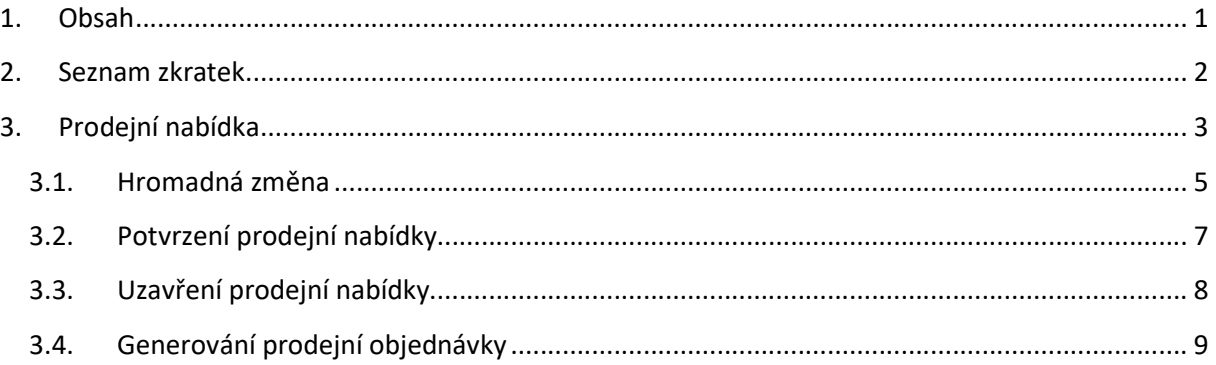

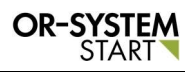

## 2. Seznam zkratek

OK – tlačítko pro potvrzení

"J" – symbol pro potvrzení zápisu

### 3. Prodejní nabídka

Prodejní nabídka se nachází v modulu Obchod - Prodej - Prodejní nabídka - Prodejní nabídka.

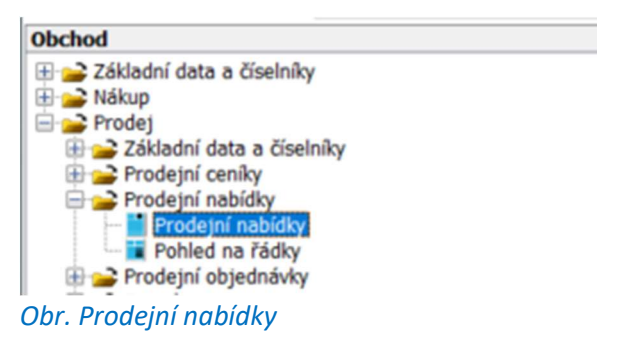

Dvojklikem na volbu Prodejní nabídka se zobrazí nové okno, kde lze zapsat nový subjekt. Přes

tlačítko Nový záznam  $\Box$  se vygeneruje nové okno, kde lze zapsat veškeré údaje o nové prodejní nabídce.

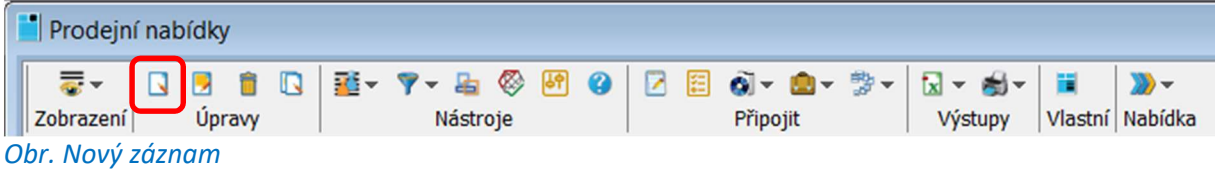

Přes tlačítko Nový záznam se vytvoří nová prodejní nabídka. Nejprve se vyplní tzv. hlavička prodejní nabídky. Nejprve se vyplní Typ dokladu. Pomocí tlačítka Výběr  $\pm$  se program vnoří do parametrů prodejních nabídek, kde se vybere Typ dokladu. Číslo dokladu se automaticky vyplní a přes zámeček se uzavře hlavička prodejní nabídky.

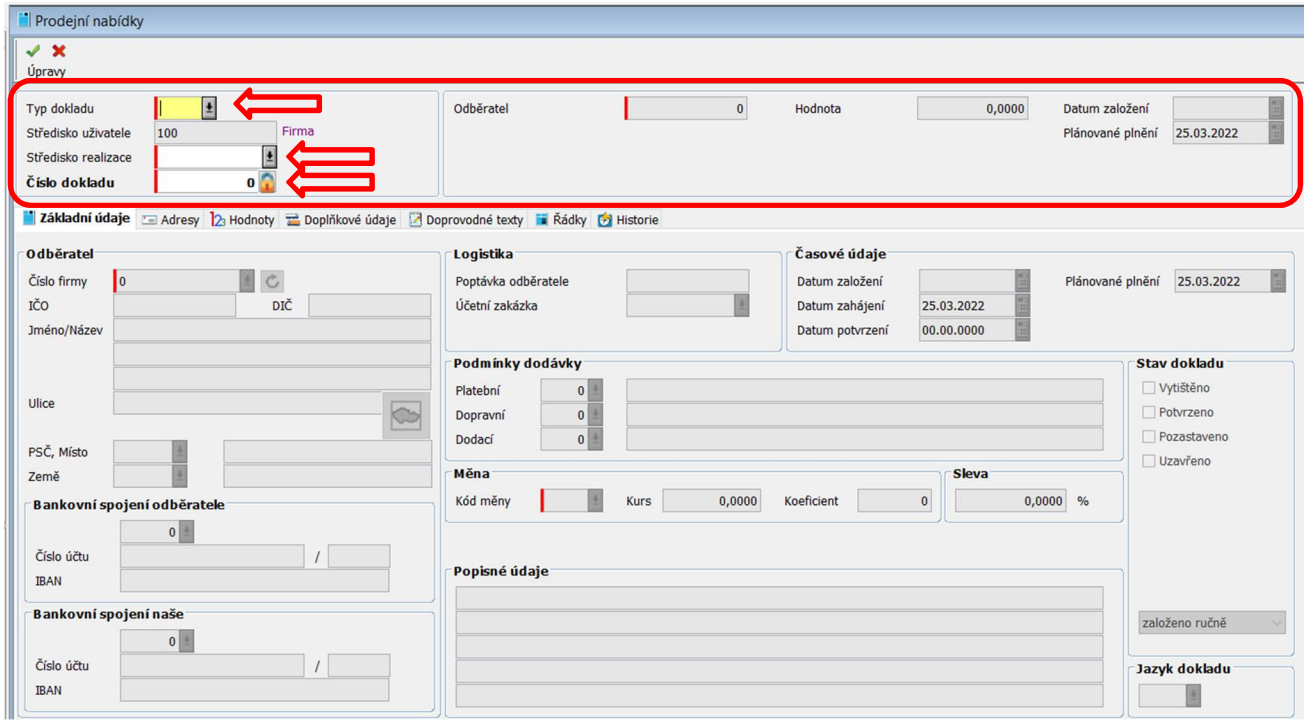

Obr. Zápis nové prodejní nabídky

Pak se vyplní číslo firmy a další potřebná pole a záznam se uloží přes tlačítko Uložit v <sup>Uložit</sup> v levém horním rohu.

Po uložení se dále pokračuje zápisem řádků prodejní nabídky. V panelu Řádky se zapíší položky prodejní nabídky přes tlačítko Nový záznam.

| Typ dokladu<br>Středisko uživatele<br>Středisko realizace<br>Číslo dokladu | N1<br>100                                                                                            | Nabídka<br>Firma<br>24                                                                    |                  | Odběratel<br>OR-CZ spol. s r.o. |                                              |                  | Hodnota                | 0,0000           | Datum založení<br>Plánované plnění | 24.03.2022<br>24.03.2022 |
|----------------------------------------------------------------------------|----------------------------------------------------------------------------------------------------|-------------------------------------------------------------------------------------------|------------------|---------------------------------|----------------------------------------------|------------------|------------------------|------------------|------------------------------------|--------------------------|
|                                                                            |                                                                                                    | Základní údaje = Adresy 2 Hodnoty = Doplňkové údaje → Doprovodné texty = Řádky 3 Historie |                  |                                 |                                              |                  |                        |                  |                                    |                          |
| $\overline{\bullet}$ -<br>N<br><b>Zobrazen</b>                             | 할 - ? - 뭐 한 - 편 ◎   2 目 ol -   및 - 하 -   ₩ -<br><b>B</b> BQ<br>Nástroje<br><b>Úpravy</b><br>Připojit |                                                                                           |                  |                                 | $\bigoplus$ – Vše<br>Nabídka Filtr dle stavu |                  |                        |                  |                                    |                          |
| Řádek<br>Položka                                                           |                                                                                                    | Název položky                                                                             | Množství         | <b>Cena</b>                     | Sleva %                                      | <b>Termín</b>    | <b>Potvrzeno</b>       | <b>Uzavřeno</b>  | <b>Nab.TPV zal.</b>                | <b>Nab.TPV sch</b>       |
| Stejné<br>Začíná na                                                        |                                                                                                    | Začíná na<br>$\checkmark$                                                                 | Stejné<br>$\vee$ | Stejné                          | Stejné<br>$\vee$                             | Stejné<br>$\vee$ | Stejné<br>$\checkmark$ | Stejné<br>$\vee$ | Stejné                             | Stejné<br>$\checkmark$   |
|                                                                            |                                                                                                    |                                                                                           |                  |                                 |                                              | E                |                        |                  |                                    |                          |

Obr. Zápis nového řádku

Vygeneruje se nové okno, kde se vybere Položka a zapíše Množství a Cena, poté se záznam uloží přes tlačítko Uložit.

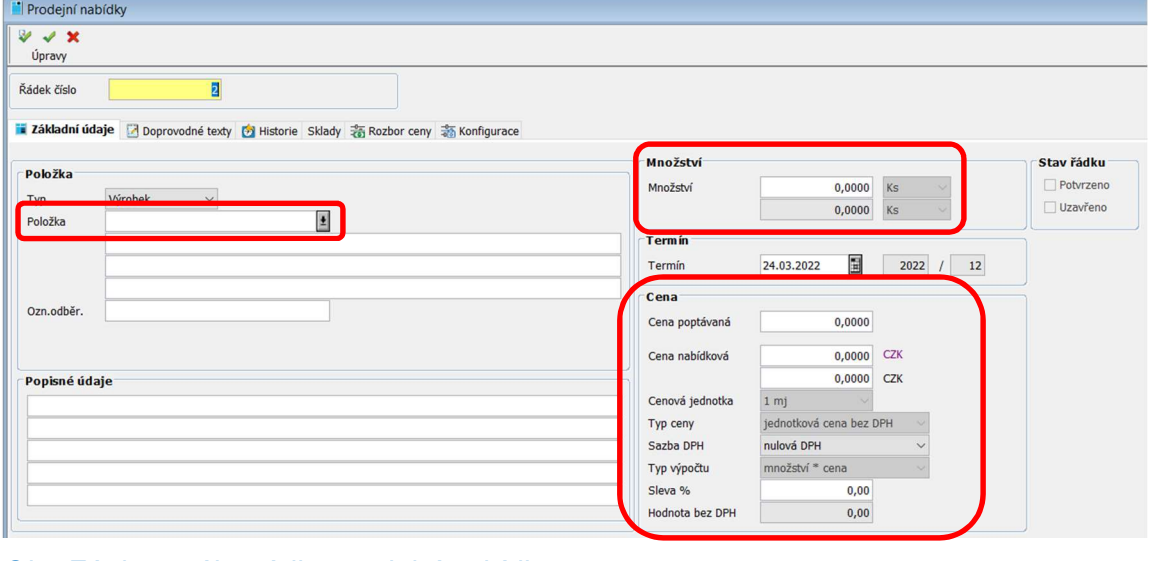

Obr. Zápis nového řádku prodejní nabídky

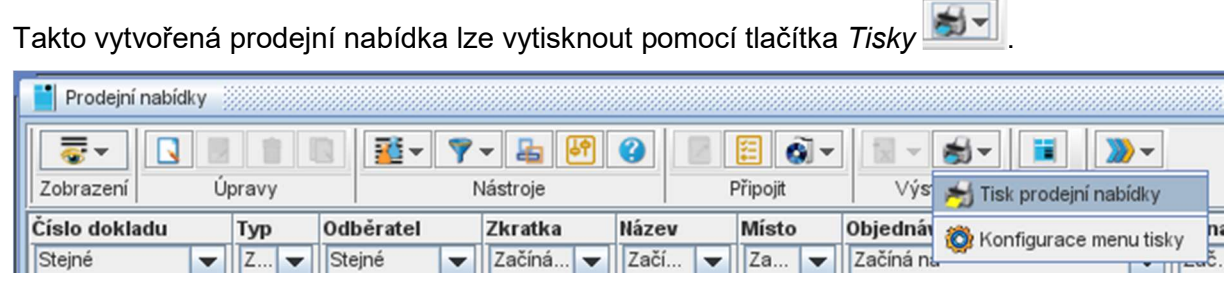

Obr. Volba vytištění prodejní nabídky

Po rozkliknutí tlačítka Tisky se zvolí možnost Tisk prodejní nabídky. Vygeneruje se prodejní nabídka, kterou lze vytisknout pomocí tlačítka  $T$ isk  $\Box$  nebo lze takto vytvořený dokument uložit pomocí tlačítka Ulož  $\blacksquare$ 

5

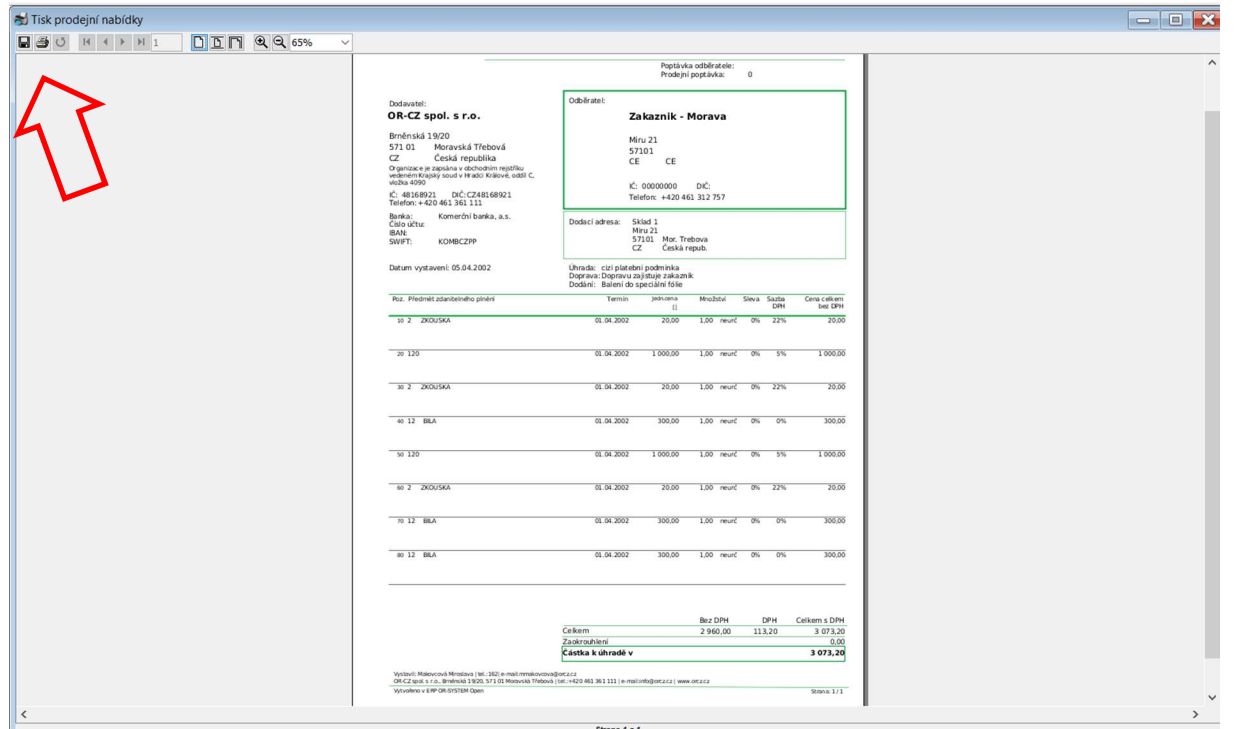

#### Obr. Tisk prodejní nabídky

Po vytvořené prodejní nabídce lze dále pokračovat pomocí tlačítka Nabídka Nabídka . Takto vytvořená prodejní nabídka lze Hromadně změnit, Potvrdit, Uzavřít nebo Vygenerovat prodejní objednávku.

| Prodejní nabídky                    |         |               |  |        |                         |                 |              |          |  |  |                |         |   |                             |
|-------------------------------------|---------|---------------|--|--------|-------------------------|-----------------|--------------|----------|--|--|----------------|---------|---|-----------------------------|
| 룷~                                  |         |               |  |        |                         |                 |              |          |  |  |                |         |   |                             |
| Zobrazení                           | Úpraw   |               |  |        |                         | <b>Nástroje</b> |              | Připojit |  |  | <b>Výstupy</b> | Vlastní | m | Hromadná změna              |
| Číslo dokladu Typ Odběratel Zkratka |         |               |  |        |                         |                 | <b>Název</b> |          |  |  | <b>Místo</b>   |         |   | Potvrzení                   |
| Stejné                              |         | $\vee$ $\vee$ |  |        | Steiné $\vee$ Začíná na |                 | Začíná na    |          |  |  | Začíná na      |         | ø | Uzavření                    |
|                                     |         |               |  |        |                         |                 |              |          |  |  |                |         | ø | Generuj prodejní objednávku |
|                                     | $n - 1$ |               |  | $\sim$ |                         |                 |              |          |  |  |                |         |   |                             |

Obr. Další funkce přes tlačítko Nabídka

#### 3.1. Hromadná změna

 $\sqrt{2}$ Hromadná změna se prování přes tlačítko Nabídka – Hromadná změna Nabídka . Vygeneruje se nové okno kde lze provést hromadnou změnu obchodního dokladu. Může se zde změnit termín a dispo.

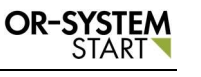

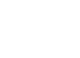

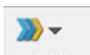

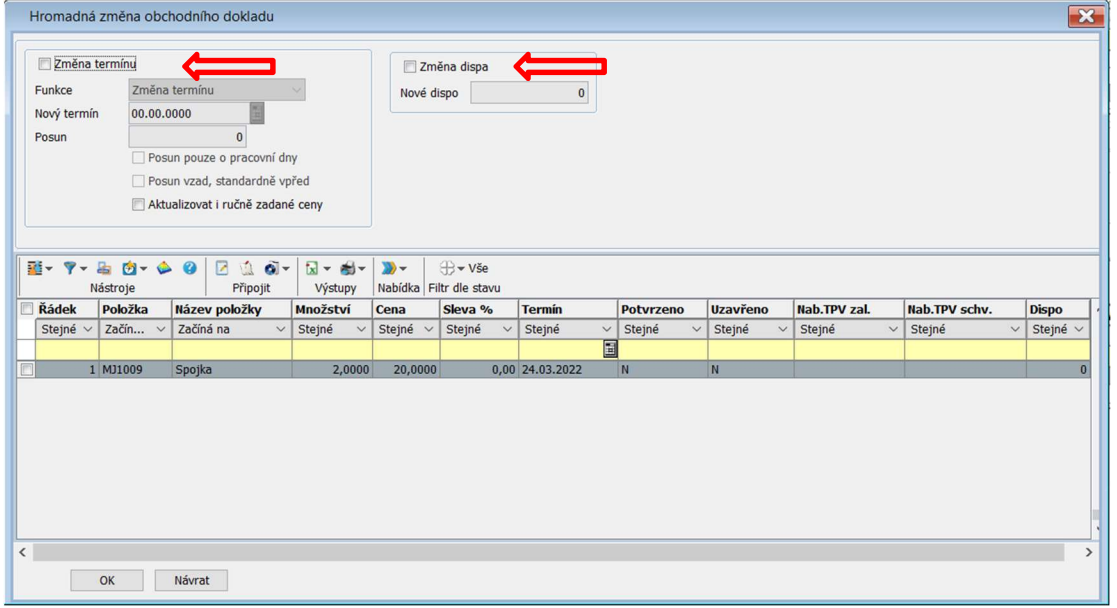

Obr. Hromadná změna obchodního dokladu

Po vyplnění checkboxu Změna termínu nebo a Změna dispa se zaktivují další pole. Po vyplnění Změny termínu lze vybrat přes poptext Funkci – Změna termínu nebo Posun termínu ve dnech.

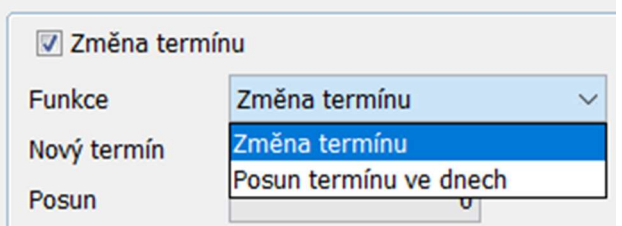

Obr. Výběr funkce změny termínu

Změna termínu – napíše se nový termín

Posun termínu ve dnech – napíše se počet dní pro posunu termínu

Po zadání změny se přes checkbox vyberou řádky prodejní nabídky, kterých se má tato změna týkat a potvrdí se tlačítkem OK. Zobrazí se informace o provedené změně.

|               | $10 - 9 - 40 - 60$<br>Nástroje |           | $700 -$<br>Priposit | 図・部・<br><b>Vystupy</b> | $30 -$<br>Nabidka Filtr |   |
|---------------|--------------------------------|-----------|---------------------|------------------------|-------------------------|---|
| <b>Rádek</b>  | Položka                        |           | Název položky       | Množství               | <b>Cena</b>             |   |
| Stejné $\vee$ | Začín<br>$\sim$                | Začíná na |                     | Stejné                 | $\vee$ Stejné           | B |
|               | 1 MJ1009                       | Spojka    |                     | 2,0000                 | 20,0000                 |   |

Obr. Výběr řádku pomocí checkboxu

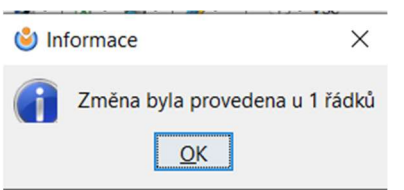

Obr. Potvrzení o provedené změně

#### 3.2. Potvrzení prodejní nabídky

 $\mathcal{D}$ Potvrzení prodejní nabídky se prování přes tlačítko Nabídka – Potvrzení Nabídka . Vygeneruje se nové okno, kde se přes checkbox vyberou řádky prodejní nabídky, které se mají potvrdit. Potom se záznam potvrdí přes tlačítko OK.

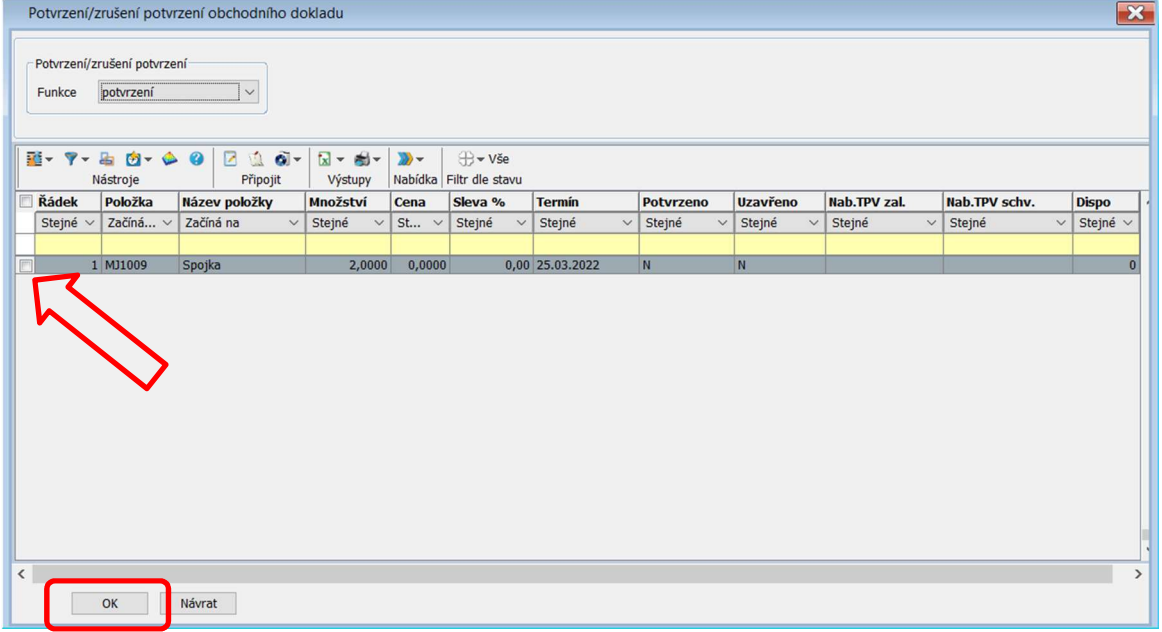

#### Obr. Potvrzení řádku prodejní nabídky

Po potvrzení se zobrazí informace o potvrzeném řádku.

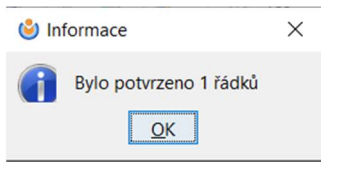

#### Obr. Informace o potvrzení

V základní tabulce řádku se změní status potvrzení na "J" a v Základních údajích řádku se vyplní checkbox Potvrzeno.

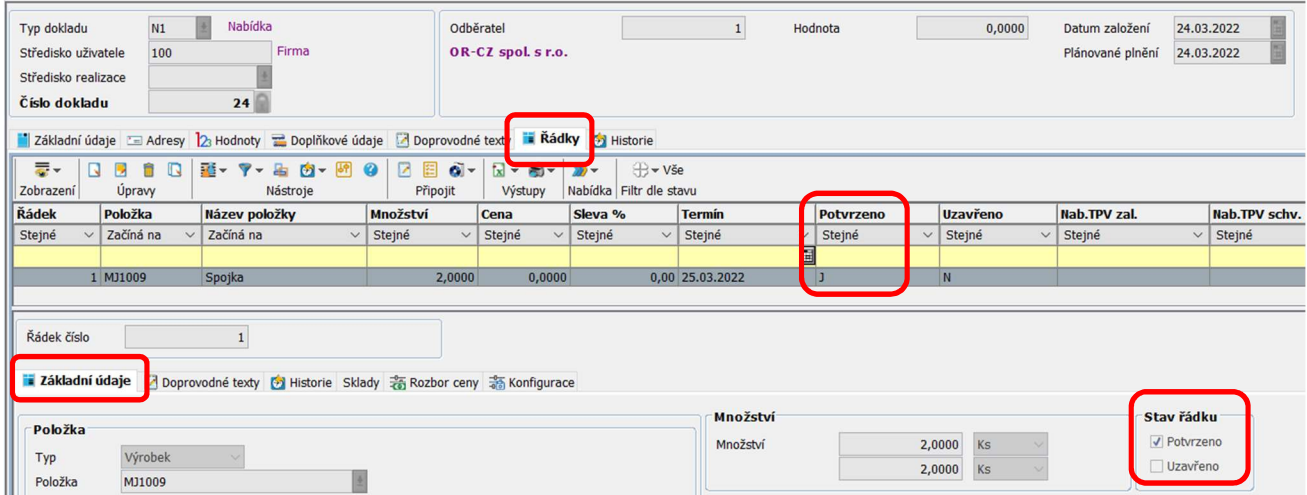

#### Obr. Potvrzený řádek prodejní nabídky

Pokud je záznam již potvrzený přes stejný postup lze zrušit jeho potvrzení.

#### 3.3. Uzavření prodejní nabídky

 $\sqrt{2}$ Uzavření prodejní nabídky se prování přes tlačítko Nabídka – Uzavření Nabídka. Vygeneruje se nové okno, kde se přes checkbox vyberou řádky prodejní nabídky, které se mají uzavřít. Potom se záznam potvrdí přes tlačítko OK.

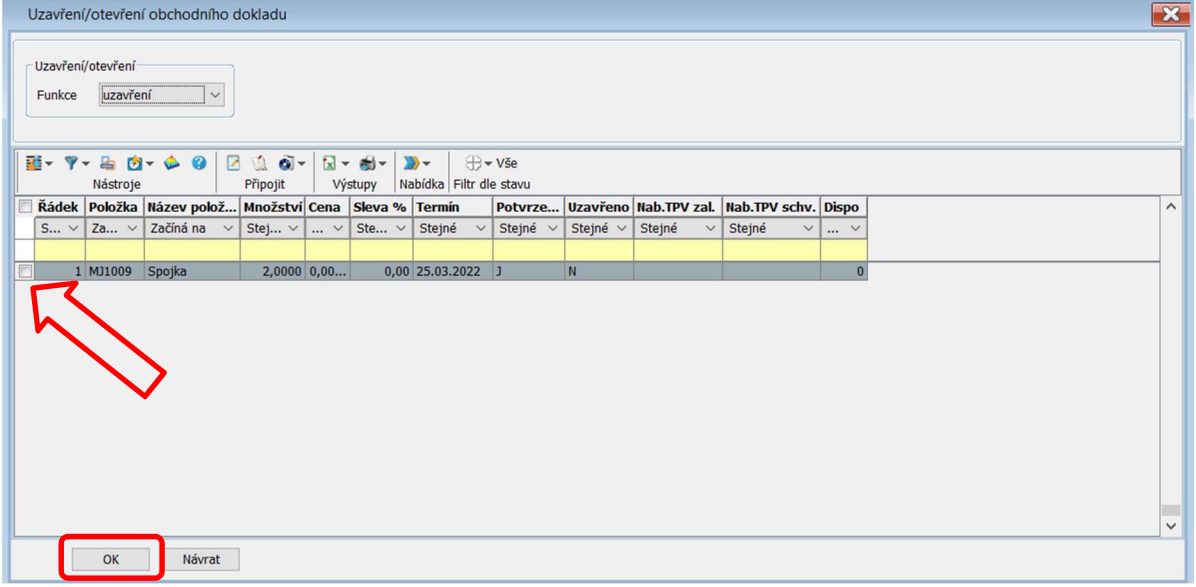

#### Obr. Uzavření řádku prodejní nabídky

Po potvrzení se zobrazí informace o uzavření řádku.

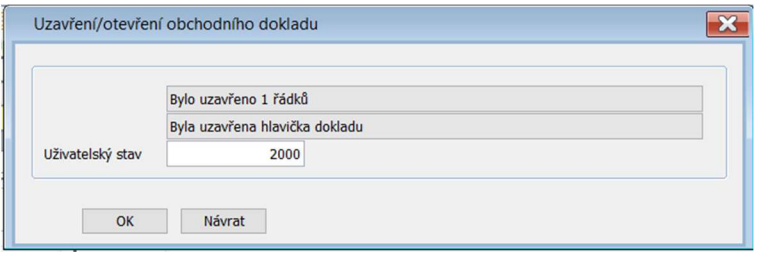

#### Obr. Informace o uzavření řádku prodejní nabídky

V základní tabulce řádku se změní status Uzavřeno na "J" a v Základních údajích řádku se vyplní checkbox Uzavřeno.

| Typ dokladu                                                 | N1                              | Nabídka<br>×<br>Firma                                                                            |                                    | Odběratel          |                                                   | 1                      | Hodnota          | 0,0000          | Datum založení         | 24.03.2022                |                    |
|-------------------------------------------------------------|---------------------------------|--------------------------------------------------------------------------------------------------|------------------------------------|--------------------|---------------------------------------------------|------------------------|------------------|-----------------|------------------------|---------------------------|--------------------|
| Středisko uživatele<br>Středisko realizace<br>Číslo dokladu | 100                             | 24                                                                                               |                                    | OR-CZ spol. s r.o. |                                                   |                        |                  |                 | Plánované plnění       | 24.03.2022                |                    |
|                                                             |                                 | Základní údaje = Adresy   23 Hodnoty = Doplňkové údaje   2 Doprovodné texty   Řádky   6 Historie |                                    |                    |                                                   |                        |                  |                 |                        |                           |                    |
| 륳~<br>Zobrazení                                             | R<br>自<br>$\Box$<br>Q<br>Upravy | 图- 7- 上 内- 四 0<br>Nástroje                                                                       | $\mathbf{a}$<br>圄<br>Z<br>Připojit | 図~画~<br>Výstupy    | (+ vše<br>$\mathbf{w}$<br>Nabídka Filtr dle stavu |                        |                  |                 |                        |                           |                    |
| Řádek                                                       | Položka                         | Název položky                                                                                    | Množství                           | Cena               | Sleva %                                           | <b>Termín</b>          | <b>Potvrzeno</b> | <b>Uzavřeno</b> | <b>Nab.TPV zal.</b>    |                           | <b>Nab.TPV</b> sch |
| Stejné                                                      | Začíná na<br>$\checkmark$       | Začíná na<br>$\checkmark$                                                                        | Stejné<br>$\vee$                   | Stejné             | $\vee$ Stejné<br>$\checkmark$                     | Stejné<br>$\checkmark$ | Stejné<br>$\vee$ | Stejné          | Stejné<br>$\checkmark$ | $\checkmark$              | Stejné             |
|                                                             |                                 |                                                                                                  |                                    |                    |                                                   | 圓                      |                  |                 |                        |                           |                    |
|                                                             | 1 MJ1009                        | Spojka                                                                                           | 2,0000                             | 0,0000             |                                                   | 0,00 25.03.2022        | D                |                 |                        |                           |                    |
| Řádek číslo<br><b>Základní údaje</b>                        |                                 | Doprovodné texty <a> Historie Sklady <a> Sklady <a> Rozbor ceny <a> Konfigurace</a></a></a></a>  |                                    |                    |                                                   |                        |                  |                 |                        |                           |                    |
| <b>Položka</b>                                              |                                 |                                                                                                  |                                    |                    |                                                   | Množství<br>Množství   |                  | 2,0000<br>Ks    |                        | Stav řádku<br>√ Potvrzeno |                    |
| Typ<br>Položka                                              | Výrobek<br>MJ1009               |                                                                                                  |                                    |                    |                                                   |                        |                  | 2,0000<br>Ks    |                        | √ Uzavřeno                |                    |

Obr. Uzavřený řádek prodejní nabídky

Pokud je záznam již uzavřený, přes stejný postup lze řádek znovu otevřít.

#### 3.4. Generování prodejní objednávky

Generování prodejní objednávky se prování přes tlačítko Nabídka – Generuj prodejní

objednávku Nabídka Vygeneruje se nové okno, kde se vybere Funkce. Funkce může být vytvoření nové prodejní objednávky nebo doplnění do existující prodejní objednávky. Pak se vyplní Typ dokladu a další pole. Jsou zde na výběr možnosti, které se aktivují přes checkbox. Jakmile jsou nadefinovány parametry pro generování prodejní objednávky, vyberou se řádky pomocí checkboxu a přes tlačítko OK se potvrdí generování.

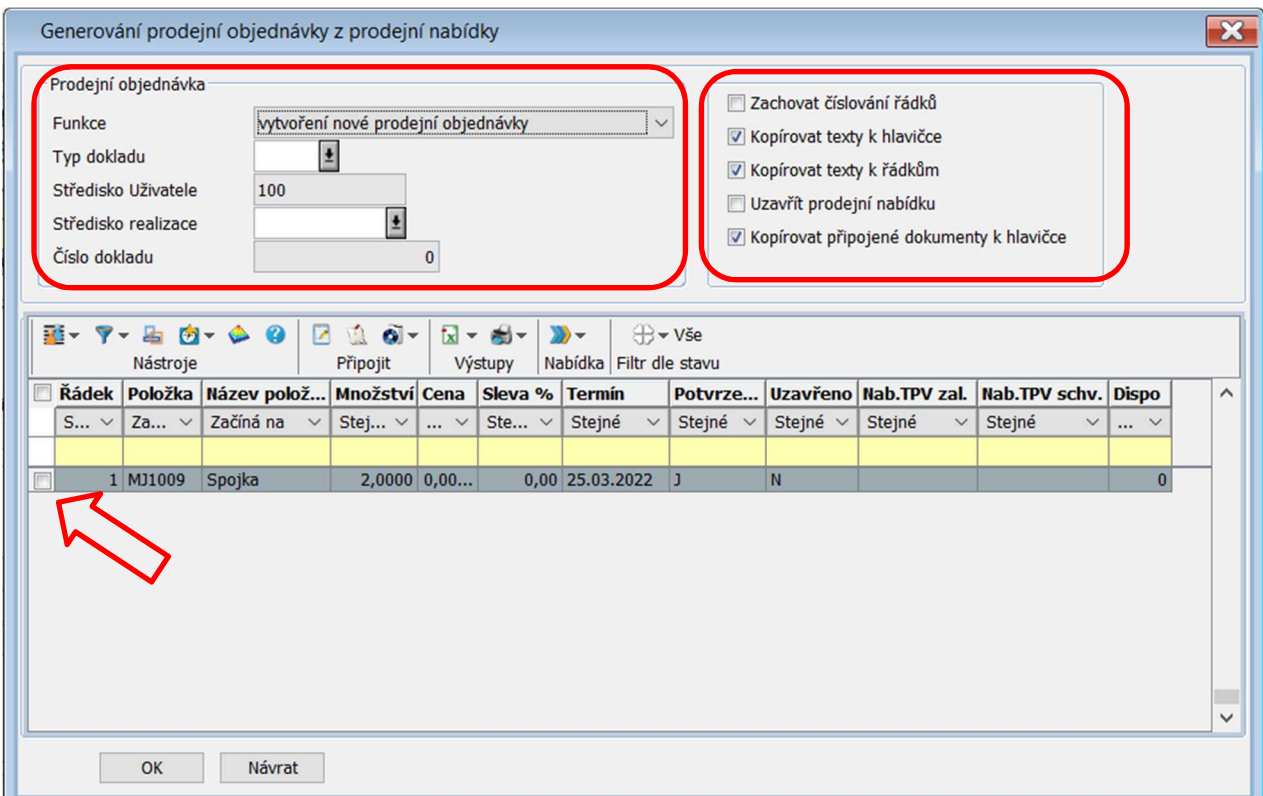

#### Obr. Generování prodejní objednávky z prodejní nabídky

Po potvrzení se vygeneruje nové okno s informací o vygenerované prodejní objednávce. Pomocí tlačítka Otevřít prodejní objednávku se zobrazí vygenerovaná prodejní objednávka. Pomocí tlačítka OK se uzavře informativní okno.

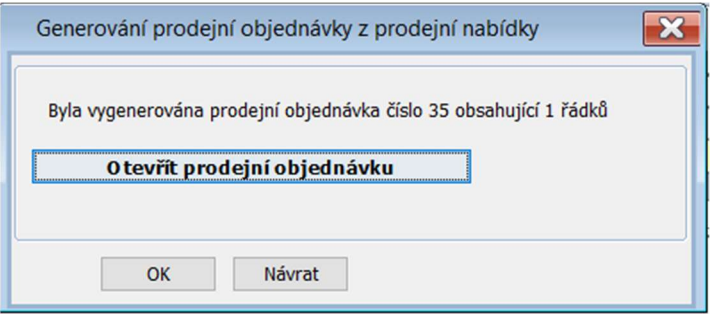

Obr. Informační okno

Vygenerovaná prodejní objednávka

| Prodejní objednávky - Vše                    |                |                                |                 |                                                                     |                          |                                                                                                    |                |                 |                          |                      |                                                                                                    |                     |                 |                             |                                 |                          |     |                |                |                              | ďď                       |
|----------------------------------------------|----------------|--------------------------------|-----------------|---------------------------------------------------------------------|--------------------------|----------------------------------------------------------------------------------------------------|----------------|-----------------|--------------------------|----------------------|----------------------------------------------------------------------------------------------------|---------------------|-----------------|-----------------------------|---------------------------------|--------------------------|-----|----------------|----------------|------------------------------|--------------------------|
| 등~                                           |                | BBBB                           |                 | 部 マ 品 内 岡 の                                                         |                          | <b>ZEO-</b>                                                                                                    | 図~ 画~          | 冒               | $\rightarrow$            |                      | Vše Cotevřené Cuzavřené                                                                                                    |                     |                 |                             |                                 |                          |     |                |                |                              |                          |
| Zobrazení                                    |                | Úpravy                         |                 | Nástroie                                                            |                          | Připoit                                                                                                    | Výstupy        | Vlastní Nabídka |                          |                      | Fitr die stavu                                                                                                    |                     |                 |                             |                                 |                          |     |                |                |                              |                          |
| Číslo dokladu Typ Kód země Odběratel Zkratka |                |                                |                 |                                                                     | Házev                    | Misto                                                                                                    |                |                 |                          |                      | Objednávka odběratele Datum založení Login autora založení zázna Zástupce Měna Hodnota bez DPH Hodnota vě. DPH Uzavřeno Pozastaveno Uvolněno do výroby Stav 1 Číslo účetní zakázky IČO odběratele |                     |                 |                             |                                 |                          |     |                |                |                              |                          |
| Steiné                                       |                |                                |                 | vill, villZačí villSteiné villZačíná na villZačíná na villZačíná na |                          |                                                                                                    | začiná na      |                 | Fil Steine               | v Začíná na          |                                                                                                    | V Nelze v  v Stejné |                 |                             | $\blacktriangleright$ Steine    | Steine V Steine V Steine |     |                | Be v Začíná na | $\blacktriangleright$ Steine | $\overline{\phantom{a}}$ |
|                                              |                |                                |                 |                                                                     |                          |                                                                                                    |                |                 |                          | 臣                    |                                                                                                    |                     |                 |                             |                                 |                          |     |                |                |                              |                          |
|                                              | 11 K1          | <b>CZ</b>                      |                 |                                                                     |                          | 1 CR-CZ spol. s r.o. OR-CZ spol. s r.o. Moravská Třebová                                                             |                |                 | 10.11.2021               | orfadmin             |                                                                                                    |                     | CZK             | 4 020,0000                  | 4 020 0000 N                    |                          | 1.1 | nede.          |                |                              | 4816892                  |
|                                              | 17 K1          | cz                             |                 |                                                                     |                          | 1 OR-CZ spol. s r.o. OR-CZ spol. s r.o. Moravská Třebová                                                             |                |                 | 02.12.2021               | orfadmin             |                                                                                                    |                     | CZK             | 325 500,0000                | 325 500,0000 N                  | N                        | IN. | nede.          |                |                              | 4816892                  |
|                                              | 18 K1<br>23 K1 | <b>CZ</b><br><b>CZ</b>         |                 |                                                                     |                          | 1 OR-CZ spol. s r.o. OR-CZ spol. s r.o. Moravská Třebová<br>1 OR-CZ spol. s r.o. OR-CZ spol. s r.o. Moravská Třebová |                |                 | 07.12.2021<br>03.01.2022 | orfadmin<br>orfadmin |                                                                                                    |                     | CZK<br>CZK      | 68 000,0000<br>960 000,0000 | 68 000 0000 N<br>960 000,0000 N |                          |     | nede.<br>nede. |                |                              | 4816892<br>4816892       |
|                                              | 33 K1          | <b>SK</b>                      |                 | 13 ALYA, sr.o.                                                      | ALYA, s.r.o.             | Poprad                                                                                                    |                |                 | 16.02.2022               | janicek              |                                                                                                    |                     | EUR             | 0,0000                      | 0,0000 N                        |                          |     | nede.          |                |                              | 61777                    |
|                                              | 34 KK PL       |                                |                 | 12 PKN Orlen                                                        | Polski Koncern N., Plock |                                                                                                    |                |                 | 25.02.2022               | obchod               |                                                                                                    |                     | PLN             | 12 000,0000                 | 12 000,0000 N                   |                          |     | nede.          |                |                              | 1406650                  |
|                                              | 35 K1 CZ       |                                |                 |                                                                     |                          | 1 OR-CZ spol.sr.o. OR-CZ spol.sr.o. Moravská Třebová                                                                 |                |                 | 24.03.2022               | orfadmin             |                                                                                                    |                     | CZK             | 0.0000                      | 0.0000 N                        |                          |     | nede.          |                |                              | 4816892                  |
|                                              | S K1 CZ        |                                |                 | 3 SAPELI, a.s.                                                      | SAPELI, a.s.             | Jihlava                                                                                                    |                |                 | 21.09.2021               | orfadmin             |                                                                                                    |                     | C <sub>ZK</sub> | 120 001,0000                | 120 001,0000 N                  | IN.                      | IN. | založ          |                |                              | 4698208                  |
|                                              |                |                                |                 |                                                                     |                          |                                                                                                    |                |                 |                          |                      |                                                                                                    |                     |                 |                             |                                 |                          |     |                |                |                              |                          |
| Typ dokladu                                  |                | K1                             |                 | Prodejní objednávka                                                 |                          | Odběratel                                                                                                    |                | $\mathbf{1}$    | Hodnota                  | CZK                  | 0,00                                                                                                    |                     |                 | Datum založení 24.03.2022   |                                 |                          |     |                |                |                              |                          |
| Středisko uživatele                          |                | 100                            |                 | <b>Firma</b>                                                        |                          | OR-CZ spol. s r.o.                                                                                                   |                |                 | Hodnota CZK              |                      | 0,00                                                                                                    |                     |                 | Plánované splněn 24.03.2022 |                                 |                          |     |                |                |                              |                          |
| Středisko realizace                          |                |                                |                 |                                                                     |                          |                                                                                                    |                |                 |                          |                      |                                                                                                    |                     |                 | Skutečné splnění 24.03.2022 |                                 |                          |     |                |                |                              |                          |
| Číslo dokladu                                |                |                                | 35              |                                                                     |                          |                                                                                                    |                |                 |                          |                      |                                                                                                    |                     |                 |                             |                                 |                          |     |                |                |                              |                          |
|                                              |                |                                |                 |                                                                     |                          |                                                                                                    |                |                 |                          |                      |                                                                                                    |                     |                 |                             |                                 |                          |     |                |                |                              |                          |
| Základní údaje                               |                |                                |                 |                                                                     |                          |                                                                                                    |                |                 |                          |                      | Adresy 2 Hodnoty Copinkové údaje 7 Doprovodné texty in Řádky Copyring Paristorie 1 Zálohové faktury                                                                                               |                     |                 |                             |                                 |                          |     |                |                |                              |                          |
| Odběratel                                    |                |                                |                 |                                                                     |                          | Logistika                                                                                                    |                |                 | Časové údaje             |                      |                                                                                                    |                     |                 |                             |                                 |                          |     |                |                |                              |                          |
| Číslo firmy                                  |                |                                |                 |                                                                     |                          |                                                                                                    |                | 0 <sup>1</sup>  | Datum založení           |                      |                                                                                                    |                     |                 | Plánované splněn 24.03.2022 |                                 |                          |     |                |                |                              |                          |
|                                              |                |                                |                 |                                                                     |                          | Rámcová objednávka                                                                                                   |                |                 |                          |                      | 24.03.2022                                                                                                    |                     |                 |                             |                                 |                          |     |                |                |                              |                          |
| IČO                                          |                | 48168921                       |                 | DIC CZ48168921                                                      |                          | Objednávka odběratele                                                                                                |                |                 | Datum zahájení           |                      | 24.03.2022                                                                                                    |                     |                 | Skutečné splnění 24.03.2022 |                                 |                          |     |                |                |                              |                          |
|                                              |                | Jméno/Název OR-CZ spol. s r.o. |                 |                                                                     |                          | Účetní zakázka                                                                                                    |                |                 | Datum potyrzení          |                      | 00.00.0000                                                                                                    |                     |                 |                             |                                 |                          |     |                |                |                              |                          |
|                                              |                |                                |                 |                                                                     |                          | Podmínky dodávky                                                                                                    |                |                 |                          |                      |                                                                                                    |                     |                 | Stav dokladu                |                                 |                          |     |                |                |                              |                          |
|                                              |                |                                |                 |                                                                     |                          |                                                                                                    |                |                 |                          |                      |                                                                                                    |                     |                 |                             |                                 |                          |     |                |                |                              |                          |
| Ulice                                        |                | Brněnská 19/20                 |                 |                                                                     |                          | Platební<br>1                                                                                                    | Placeno hotově |                 |                          |                      |                                                                                                    |                     |                 | □ Vytištěno                 |                                 |                          |     |                |                |                              |                          |
|                                              |                |                                |                 |                                                                     | $\circ$                  | Dopravni<br>1                                                                                                    |                |                 |                          |                      |                                                                                                    |                     |                 | □ Vytvořená ZF              |                                 |                          |     |                |                |                              |                          |
| PSČ, Místo                                   | 571 01         |                                |                 | Morayská Třebová                                                    |                          | Dodací<br>1                                                                                                    |                |                 |                          |                      |                                                                                                    |                     |                 | Potvrzeno                   |                                 |                          |     |                |                |                              |                          |
|                                              |                |                                |                 |                                                                     | Měna                     |                                                                                                    |                |                 |                          |                      | Sleva                                                                                                    |                     |                 | Uvolněno do výroby          |                                 |                          |     |                |                |                              |                          |
| Země                                         | CZ             |                                | Česká republika |                                                                     |                          |                                                                                                    |                |                 |                          |                      |                                                                                                    |                     |                 | Pozastaveno                 |                                 |                          |     |                |                |                              |                          |
|                                              |                | Bankovní spojení odběratele    |                 |                                                                     |                          | CZK<br>Kód měny                                                                                                    | <b>Kurs</b>    | 1,0000          | Koeficient               |                      | $\mathbf{1}$                                                                                                    | $0,0000$ %          |                 | Uzavřeno                    |                                 |                          |     |                |                |                              |                          |
|                                              |                | 0                              |                 |                                                                     |                          |                                                                                                    |                |                 |                          |                      |                                                                                                    |                     |                 |                             |                                 |                          |     |                |                |                              |                          |
| Číslo účtu                                   |                |                                |                 | $\sqrt{2}$                                                          |                          |                                                                                                    |                |                 |                          |                      |                                                                                                    |                     |                 |                             |                                 |                          |     |                |                |                              |                          |
| <b>IBAN</b>                                  |                |                                |                 |                                                                     |                          | Popisné údaje                                                                                                    |                |                 |                          |                      |                                                                                                    |                     |                 |                             |                                 |                          |     |                |                |                              |                          |
|                                              |                |                                |                 |                                                                     |                          |                                                                                                    |                |                 |                          |                      |                                                                                                    |                     |                 |                             |                                 |                          |     |                |                |                              |                          |
| Bankovní spojení naše                        |                |                                |                 |                                                                     |                          |                                                                                                    |                |                 |                          |                      |                                                                                                    |                     |                 | nedefinováno                |                                 |                          |     |                |                |                              |                          |
|                                              |                | 1 <sup>1</sup>                 |                 |                                                                     |                          |                                                                                                    |                |                 |                          |                      |                                                                                                    |                     |                 |                             |                                 |                          |     |                |                |                              |                          |
| Číslo účtu                                   |                |                                |                 | 10100                                                               |                          |                                                                                                    |                |                 |                          |                      |                                                                                                    |                     |                 |                             |                                 |                          |     |                |                |                              |                          |
| <b>IBAN</b>                                  |                |                                |                 |                                                                     |                          |                                                                                                    |                |                 |                          |                      |                                                                                                    |                     |                 | Jazyk dokladu               |                                 |                          |     |                |                |                              |                          |
|                                              |                |                                |                 |                                                                     |                          |                                                                                                    |                |                 |                          |                      |                                                                                                    |                     |                 | $CS$ $\pm$                  |                                 |                          |     |                |                |                              |                          |

Obr. Prodejní objednávka